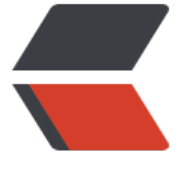

链滴

# python 学[习 ---](https://ld246.com) 函数(二)

作者: oldcaptain

- 原文链接:https://ld246.com/article/1374321788217
- 来源网站: [链滴](https://ld246.com/member/oldcaptain)
- 许可协议:[署名-相同方式共享 4.0 国际 \(CC BY-SA 4.0\)](https://ld246.com/article/1374321788217)

```
<h1> <a></a>简介 </h1>
<p> 函数是为了达到代码重用,而封装的一种逻辑处理块。在高级的编程语言中都有这样的功能,在
ython中也不例外。 </p> 
<p> 函数通过def关键字<strong>定义</strong>。def关键字后跟一个函数的&nbsp;标识符&nbsp
名称,然后跟一对圆括号。圆括号之中可以包括一些变量名,该行以冒号结尾。接下来是一块语句,
们是函数体。 </p> 
<p> 1、定义函数 </p> 
<pre>&gt;&gt;&gt; def sayHello():
  print 'hello world'
```
## >>> sayHello()

hello world </pre>

```
<p> 2、函数形参 </p> 
<pre>&gt;&gt;&gt; def printMax(a,b):
  if a>b:
    print a, & quot; is max & quot;
   else:
    print b, & quot; is max & quot;
```
# >>> printMax(1000,89)

```
1000 is max \frac{p}{p}
```

```
<p> 形参为a,b,实参则为实际传入的参数1000,89<br /> 3、局部变量<br /> 当你在函数定义
声明变量的时候,它们与函数外具有相同名称的其他变量没有任何关系,即变量名称对于函数来说是
nbsp;局部 的。这称为变量的 作用域 。所有变量的作用域是它们被定义的块,
它们的名称被定义的那点开始 </p> 
<pre>&gt;&gt;&gt; def func(x):
  print 'x is ',x
 x = 2 print 'change local x to ',x
```
 $> 0$  &  $> 0$ 

```
>>> func(x)
```
x is 50

change local x to 2

>>> print 'x is still',x

x is still 50

## &gt;&gt;&gt; </pre>

<p> <br /> 4、gobal (全局) 变量 </p>

<p> 如果你想要为一个定义在函数外的变量赋值,那么你就得告诉Python这个变量名不是局部的, 是 全局 的。我们使用global语句完成这一功能。没有global语句,是不可能为定义在 数外的变量赋值的。 </p>

<p> 你可以使用定义在函数外的变量的值(假设在函数内没有同名的变量)。然而,我并不鼓励你 样做,并且你应该尽量避免这样做,因为这使得程序的读者会不清楚这个变量是在哪里定义的。使用g obal语句可以清楚地表明变量是在外面的块定义的。 </p>

<pre>&gt;&gt;&gt; def func():

global x

```
 print 'x is ',x
 x = 2 print 'changed local x to ',x
>8gt;>x = 50>>> func()
x is 50
changed local x to 2
>>> print 'value of x is ',x
value of x is 2
> &qt;> x =40
>>> print x
40
&gt;&gt;&gt; </pre>
<p> <br /> 5、默认参数值<br /> 对于一些函数,你希望他的参数是可选的,如果用户不想为这些
数赋值的话,那么这些参数将使用默认值。这个功能借助于默认参数值。你可以在函数定义的形参名
加上赋值运算符 (=) 和默认值, 从而给函数指定默认参数值。<br /> 注意, <a></a>默认参数值
该是一个参数。更加准确的说, <a></a>默认参数值应该是不可变的——这会在后面的章节中做详
解释。从现在开始, 请记住这一点<br /> </p>
<pre>&gt;&gt;&gt; def say(message,times =1):
  print message * times
>>> say('hello')
hello
>>> say('hello',5)
hellohellohellohellohello
>>> </pre>
<p> 重要: </p> 
<p> 只有在形参表末尾的那些参数可以有<a></a>默认参数值,即你不能在声明函数形参的时候,
声明有默认值的形参而后声明没有默认值的形参。<br /> 这是因为赋给形参的值是根据位置而赋值
。例如,def func(a, b=5)是有效的,但是def func(a=5, b)是 无效 的。 </p>
<p> 6、关键参数 </p> 
<p> 如果你的某个函数有许多参数,而你只想指定其中的一部分,那么你可以通过命名来为这些参
赋值——这被称作 <a></a>关键参数&nbsp;——我们使用名字(关键字)而不是位置(我
前面所一直使用的方法)来给函数指定实参。 </p> 
<p>这样做有两个&nbsp;优势&nbsp; -------, 由于我们不必担心参数的顺序, 使用函数变得更加
单了。二、假设其他参数都有默认值,我们可以只给我们想要的那些参数赋值。 </p>
\langle -pre > & qt; & qt; & qt; def func(a, b = 5, c = 10):
  print 'a is ',a,' and b is ',b,' and c is',c
>>> func(3,7)
a is 3 and b is 7 and c is 10
```

```
>>> func(25,c=24)
```

```
a is 25 and b is 5 and c is 24
>>> func(c=80,a=100)
a is 100 and b is 5 and c is 80
&gt;&gt;&gt; </pre>
<p> 7、return语句 </p> 
<p> return语句用来从一个函数&nbsp;返回&nbsp;即跳出函数。我们也可选从函数&nbsp;返回一
值  </p>
< p >   < p >< p>   </p>
<pre>&gt;&gt;&gt; def maximum(x,y):
 if(x \> g(x)):
    return x
  else:
    return y
>>> print maximum(2,3)
3
>>>
< p >   < p<p> 注意,没有返回值的return语句等价于return None。None是Python中表示没有任何东西的特
类型。例如,如果一个变量的值为None,可以表示它没有值。 </p>
< p >   < p >
<p> 除非你提供你自己的return语句,每个函数都在结尾暗含有return None语句。 </p> 
<p> 8、DocStrings </p> 
<p> Python有一个很奇妙的特性, 称为&nbsp;文档字符串&nbsp;, 它通常被简称为&nbsp;docstri
gs  <a></a>DocStrings是一个重要的工具, 由于它帮助你的程序文档更加简单易懂, 你应
尽量使用它。你甚至可以在程序运行的时候,从函数恢复文档字符串! </p> 
< p >   < p >
\langle p \rangle   \langle p \rangle<pre>&gt;&gt;&gt; def printMax(x, y):
   '''Prints the maximum of two numbers.
The two values must be integers.'''
x = int(x) # convert to integers, if possible
y = int(y)if x > y:
  print x, 'is maximum'
else:
  print y, 'is maximum'
>>> printMax(3,5)
5 is maximum
>>> print printMax. doc
Prints the maximum of two numbers.
```
The two values must be integers.

#### >>> help(printMax)  $\langle$ /pre>

 $< p$   $>$   $< p$   $>$ 

<p>在函数的第一个逻辑行的字符串是这个函数的&nbsp;文档字符串&nbsp;。注意,<a></a>Doc trings也适用于<a href="http://czug.org/python/abyteofpython/ch08.html">模块</a>和<a hre ="http://czug.org/python/abyteofpython/ch11.html">类</a>,我们会在后面相应的章节学习  $\left| \int_{0}^{\pi}$  </p>

<p> 文档字符串的惯例是一个多行字符串, 它的首行以大写字母开始, 句号结尾。第二行是空行, 第三行开始是详细的描述。 强烈建议 你在你的函数中使用文档字符串时遵循这个惯例。  $\langle$ /p>

<p> 你可以使用\_doc \_\_(注意双下划线) 调用printMax函数的文档字符串属性(属于函数的名称) 请记住Python把 每一样东西 都作为对象,包括这个函数。我们会在后面的<a href="ht p://czug.org/python/abyteofpython/ch11.html">类</a>一章学习更多关于对象的知识。 </p> <p> 如果你已经在Python中使用过help(), 那么你已经看到过DocStings的使用了! 它所做的只是 取函数的 doc 属性,然后整洁地展示给你。你可以对上面这个函数尝试一下——只是在你的程序 包括help(printMax)。记住按<strong>q</strong>退出help。 </p>

<p> 自动化工具也可以以同样的方式从你的程序中提取文档。因此, 我&nbsp;强烈建议&nbsp;你对 所写的任何正式函数编写文档字符串。随你的Python发行版附带的<strong>pydoc</strong>命令 与help()类似地使用<a></a>DocStrings。 </p>

 $< p$ >  $< p$ >